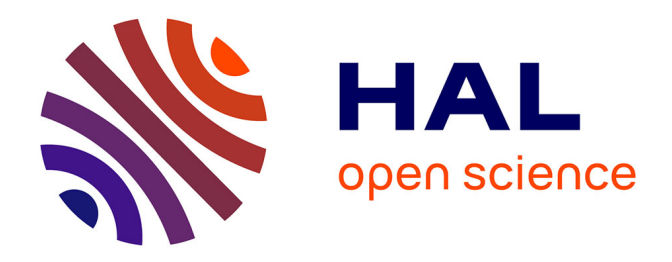

#### **TABS v2.0 : Atelier logiciel d'ordonnancement et d'évaluation de la robustesse basé sur les automates temporisés**

Rémi Pannequin, Sara Himmiche, Pascale Marangé, Alexis Aubry

#### **To cite this version:**

Rémi Pannequin, Sara Himmiche, Pascale Marangé, Alexis Aubry. TABS v2.0: Atelier logiciel d'ordonnancement et d'évaluation de la robustesse basé sur les automates temporisés. 13ème Colloque sur la Modélisation des Systèmes Réactifs, MSR 2021, CNAM Paris, Nov 2021, Paris, France. hal-04053210

#### **HAL Id: hal-04053210 <https://hal.science/hal-04053210>**

Submitted on 31 Mar 2023

**HAL** is a multi-disciplinary open access archive for the deposit and dissemination of scientific research documents, whether they are published or not. The documents may come from teaching and research institutions in France or abroad, or from public or private research centers.

L'archive ouverte pluridisciplinaire **HAL**, est destinée au dépôt et à la diffusion de documents scientifiques de niveau recherche, publiés ou non, émanant des établissements d'enseignement et de recherche français ou étrangers, des laboratoires publics ou privés.

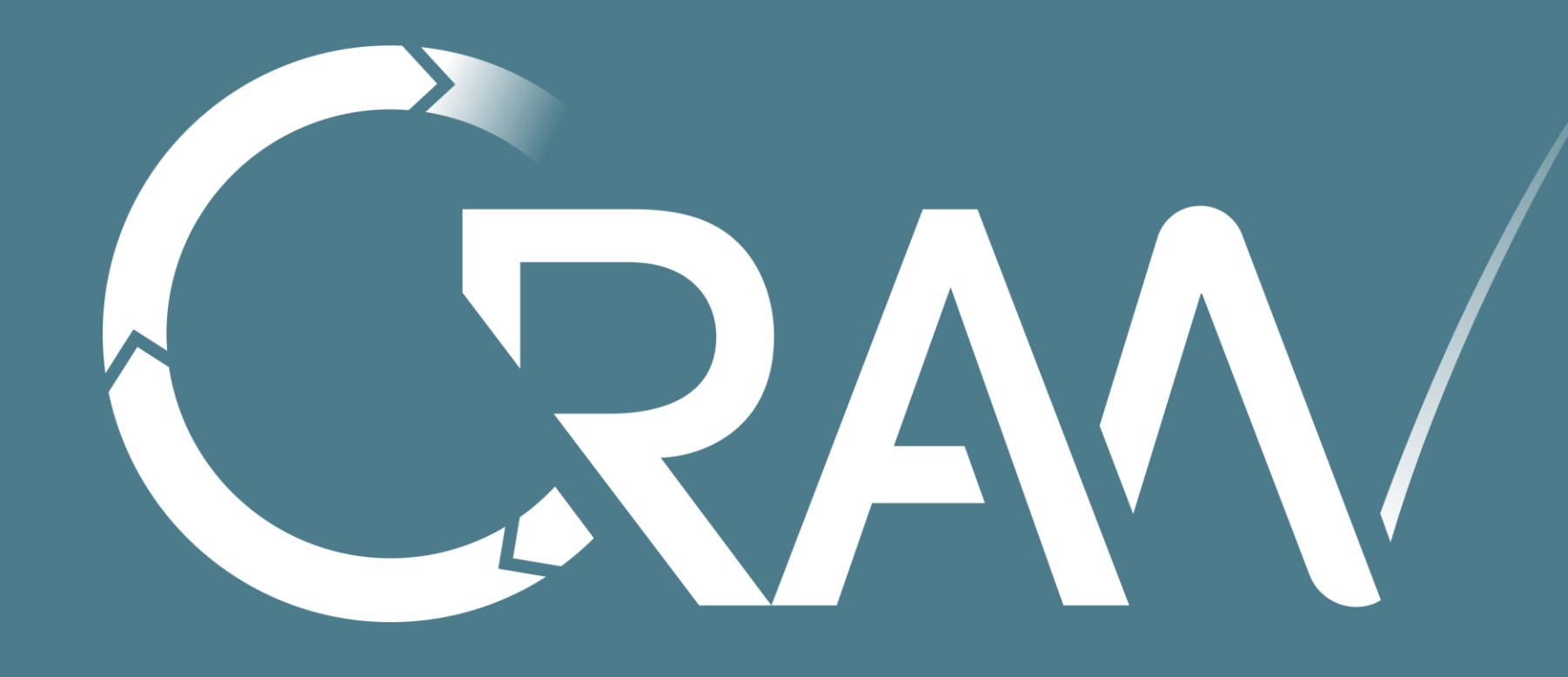

# **TABS v2.0 : Atelier logiciel d'ordonnancement et d'évaluation de la robustesse basé sur les automates temporisés**

### Rémi Pannequin

CRAN, CNRS, Université de Lorraine, France Email: Remi.Pannequin@univ-lorraine.fr

## **Contact**

Mettre à disposition de l'équipe de recherche CRAN/ISET et de la communauté académique un outil logiciel [3]pour :

- **Modéliser facilement tous types d'atelier**, tous types de perturbation temporelle, en générant les **modèles automates temporisés** correspondants,
- **Générer une solution d'ordonnancement par model-checking** en générant automatiquement les propriétés à vérifier et en présentant graphiquement les ordonnancements,
- **Evaluer la robustesse** d'une solution d'ordonnancement selon divers critères de robustesse, en générant automatiquement les propriétés associées et en les vérifiant statiquement **par model-checking statistique**.

L'approche de développement s'appuie au maximum sur les composants disponibles (fig. 1) : **un outil de modélisation graphique** est construit à l'aide de **la plateforme Eclipse** pour fournir aux utilisateurs des concepts relatifs au domaine de la production/ordonnancement, tandis que **le model-checking est délégué à UppAal 4** .

### **Objectifs de TABS v2.0**

Rémi Pannequin<sup>1</sup>, Sara Himmiche<sup>2</sup>, Pascale Marangé<sup>1</sup>, Alexis Aubry<sup>1</sup> <sup>1</sup> CRAN, Université de Lorraine, CNRS UMR 7039, 54000 Nancy, France 2 ICube, Université de Strasbourg, CNRS UMR 7357, 67000Strasbourg, France

La **génération des modèles d'automates temporisés** utilise l'approche suivante :

- Des **patrons de modélisation sont définis** au préalable avec des paramètres et des structures contenant les informations [2].
- Une **correspondance** entre ces informations, ces paramètres et les modèles de données pour l'ordonnancement permettent **d'instancier automatiquement les patrons**

## **Génération des automates temporisés**

#### **Fig. 5. Patrons utilisés pour l'ordonnancement et les perturbations**

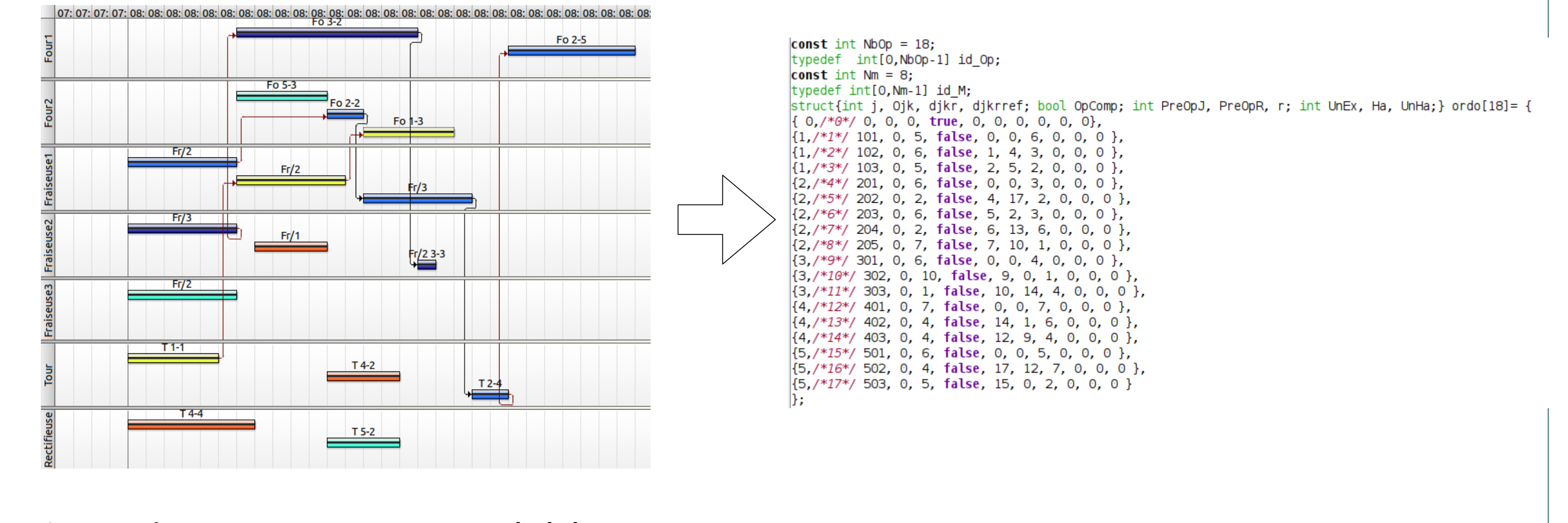

### **Conclusions :**

- L'outil TABS V2.0 permet l'implémentation d'une chaine logicielle de la génération d'un ordonnancement à son évaluation selon des critères de robustesse.
- L'outil a permis l'implémentation des travaux développés dans la thèse de S. Himmiche [1]
- L'outil est en cours d'expérimentation

#### **Perspectives :**

- Permettre de rentrer les données initiales à partir d'un tableau Excel
- Implémenter d'autres critères de robustesse

### **Conclusion - Perspectives**

## **Evaluation de la robustesse**

### Pert soit inférieure ou égale à une deadline  $\tilde{d}$ donnée.

 $RL = Pr(C_{max}(S, Pert) \le \tilde{d})$ 

- 1. S. Himmiche. Ordonnancement sous perturbations : cadre d'étude et approche d'évaluation de la robustesse par automates stochastiques. Thèse de doctorat. Université de Lorraine, 2020.
- 2. S. Himmiche, P. Marangé, A. Aubry, J.-F. Pétin. Approche et cadre de modélisation pour l'évaluation de l'impact de perturbations sur un ordonnancement. 12ème Colloque sur la Modélisation des Systèmes Réactifs, MSR'19, Nov 2019, Angers, France.
- 3. Rémi Pannequin, Pascale Marangé, Alexis Aubry, Jean-François Pétin. TABS : un outil logiciel d'ordonnancement de la production basé sur les automates temporisés . 11ème Colloque sur la Modélisation des Systèmes Réactifs, MSR 2017, Nov 2017, Marseille, France.

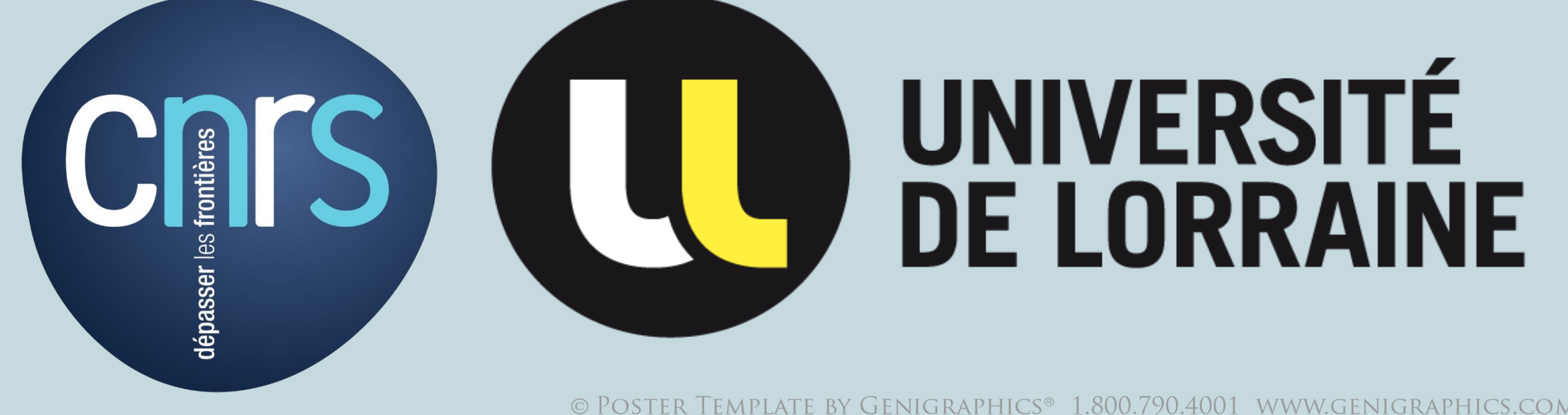

## **Références**

Le modèle est divisé en trois parties (fig 2) :

- Le **modèle d'atelier** décrit la structure physique des produits et des ressources
- Le **modèle de production** décrit les lots de production et l'ordonnancement de ces lots
- Le **modèle de perturbation** contient des scénarios de perturbation, définis par un ensemble d'incertitudes et/ou d'aléas

### **Modèles de données pour l'ordonnancement**

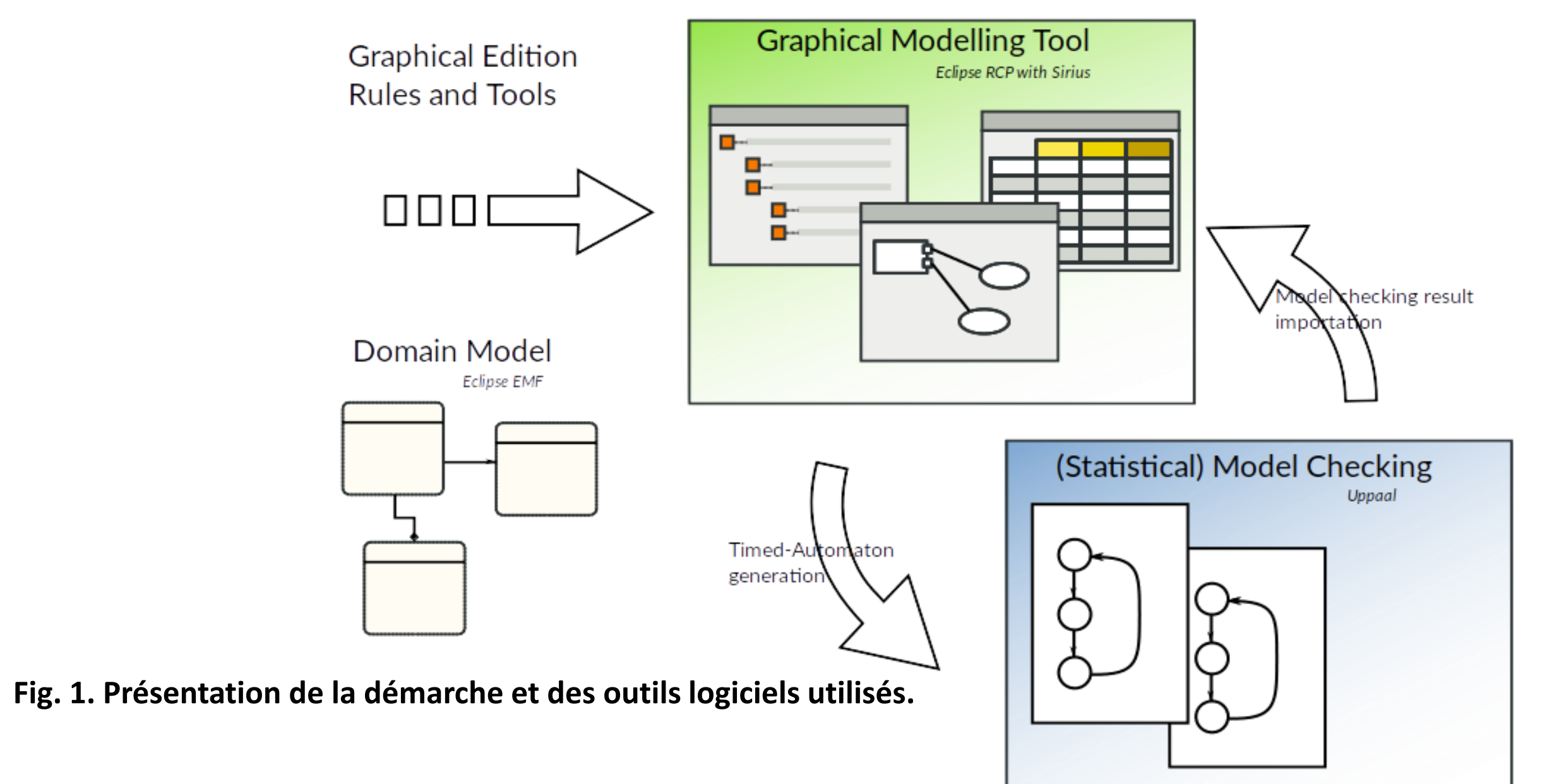

**Fig. 6. Ordonnancement et structure générée**

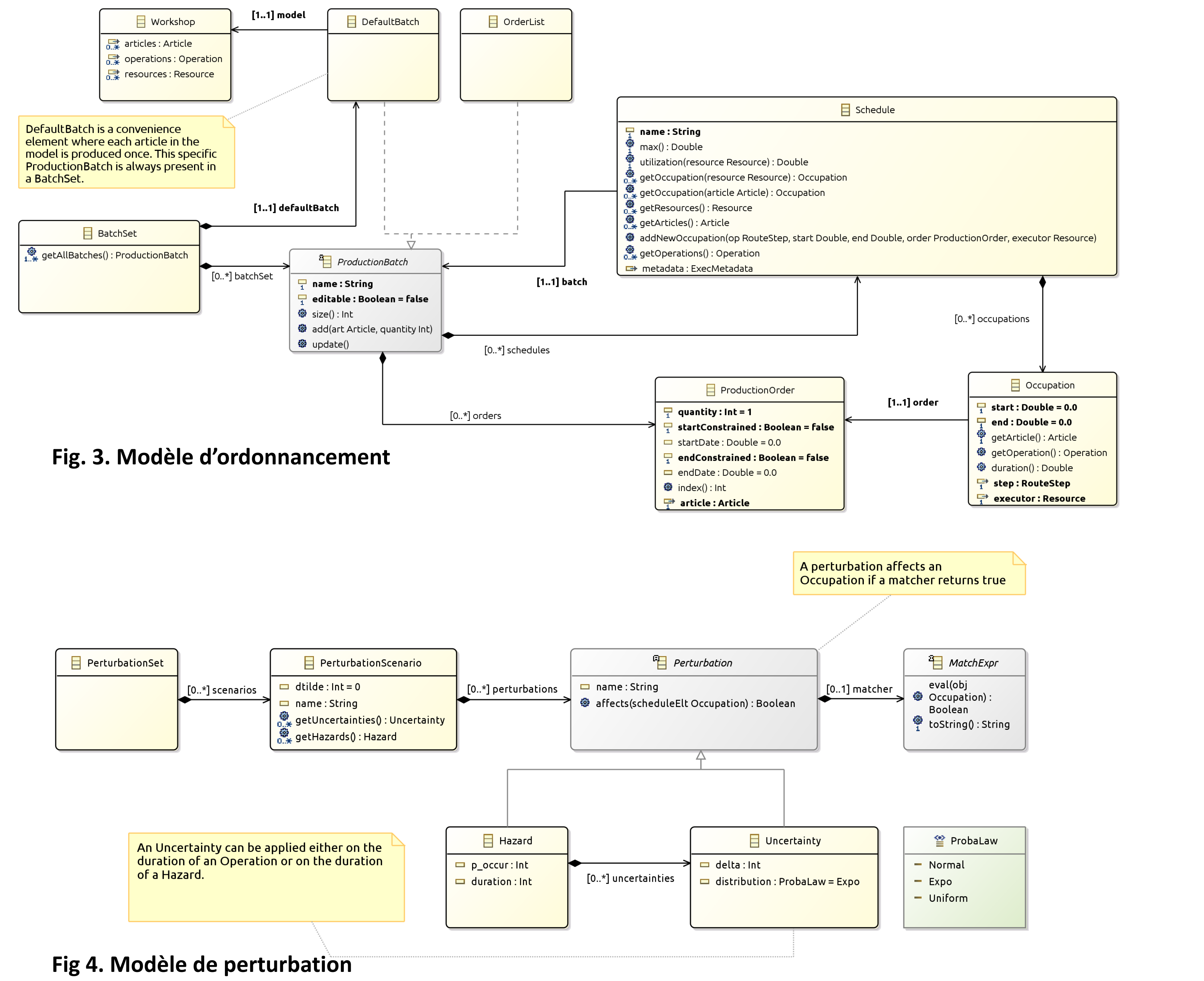

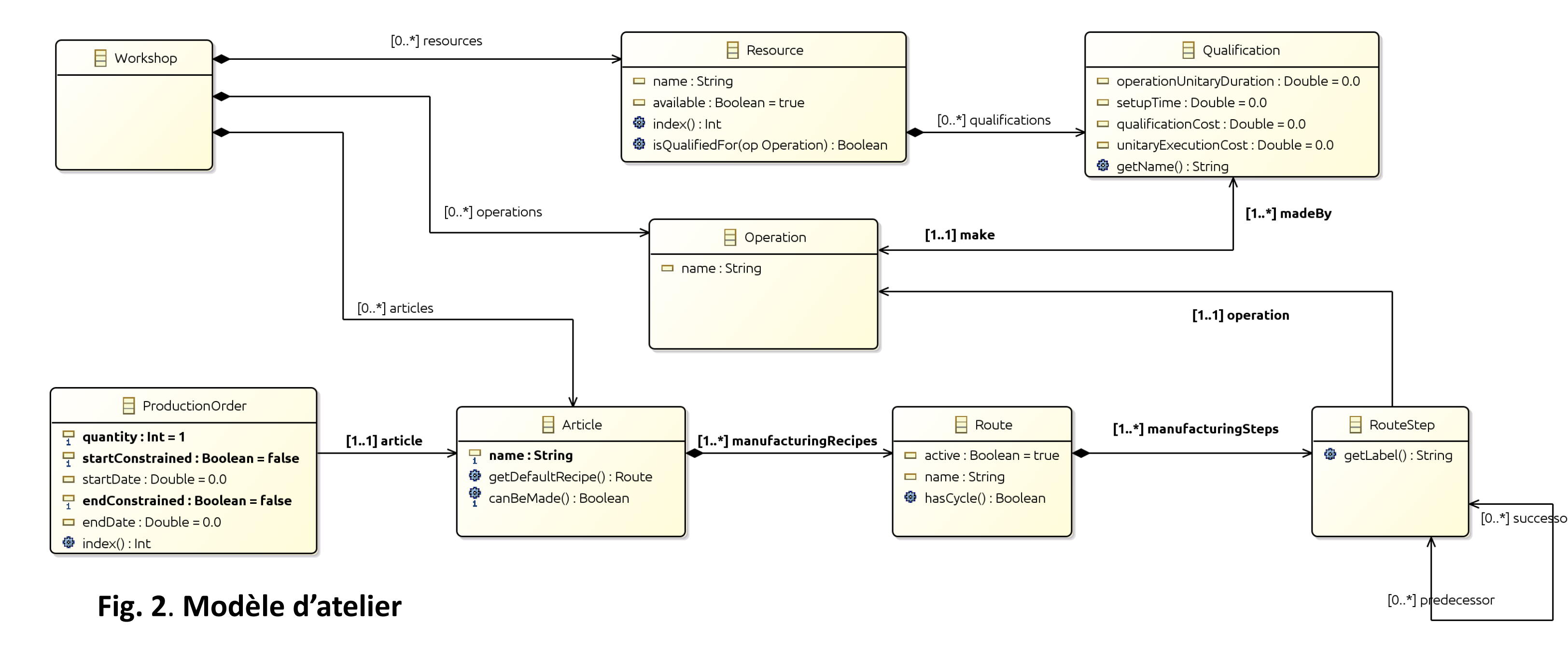

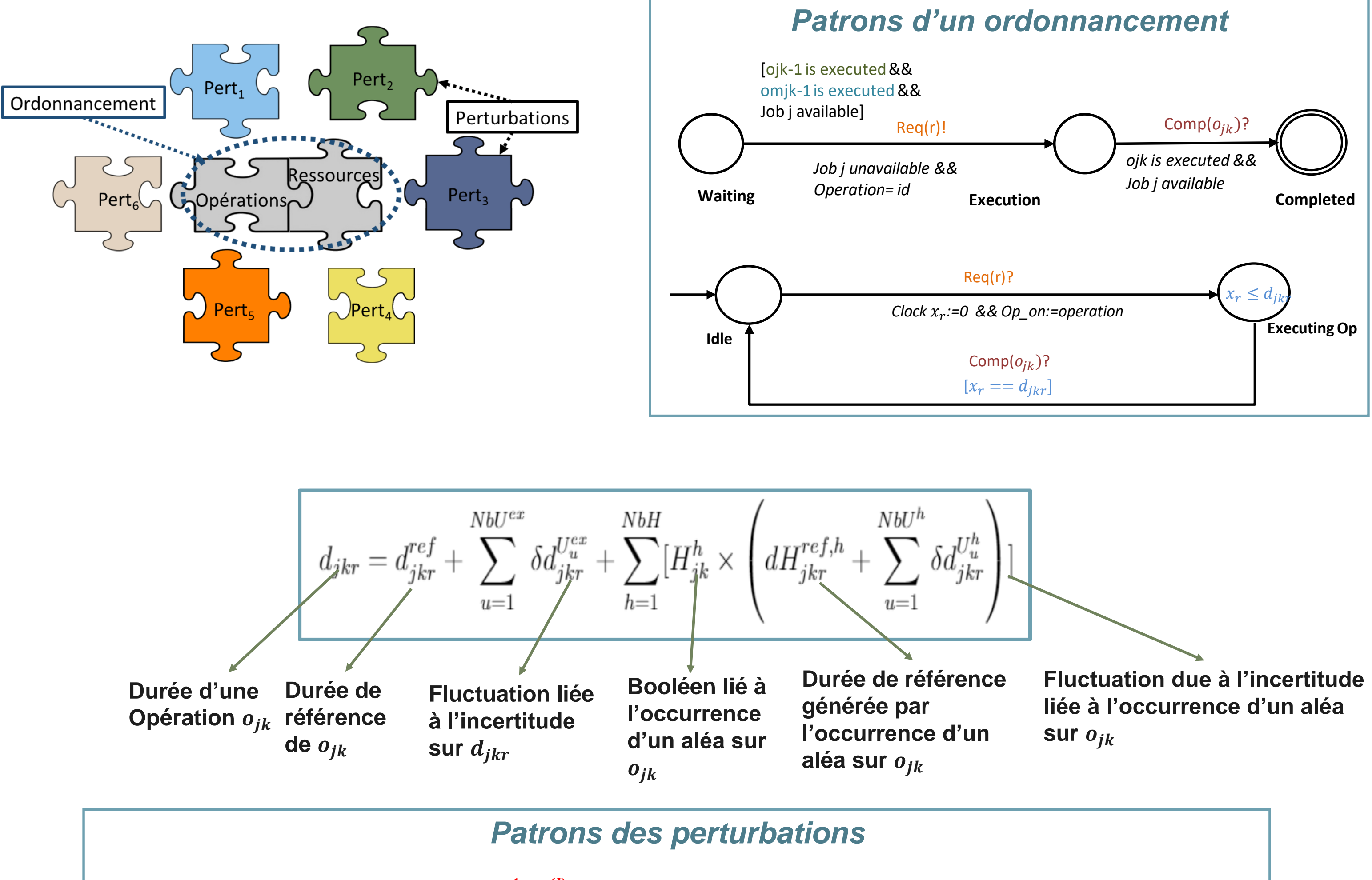

![](_page_1_Figure_21.jpeg)

### **Evaluation**

### *Niveau de robustesse :*

La probabilité que la durée totale  $C_{max}$  de l'ordonnancement  $s$  soumis aux perturbations

### **Implantation**

![](_page_1_Picture_32.jpeg)

![](_page_1_Figure_3.jpeg)